# **Sign In**

- Website: <https://goo.gl/forms/FzHSa5INKlavWIJC3>
- Enter the word of the day in the appropriate slot.

### **Lecture #4: Simple Compression: Huffman Trees**

- Strings are composed of characters, which (like everything else in <sup>a</sup> computer) are represented as bit strings.
- The relationship between characters and their bit representations (encodings or code points) is arbitrary. Standardization is necessary to preven<sup>t</sup> chaos.
- Python now uses an international standard known as Unicode, which encodes (as of Version 9.0) 128,237 characters, using code points that range from 0–1,114,111.
- These cover 135 scripts (roughly, alphabets), and various sets of symbols: punctuation, control characters (like tab or newline), mathematical symbols, etc.
- <sup>A</sup> few examples:

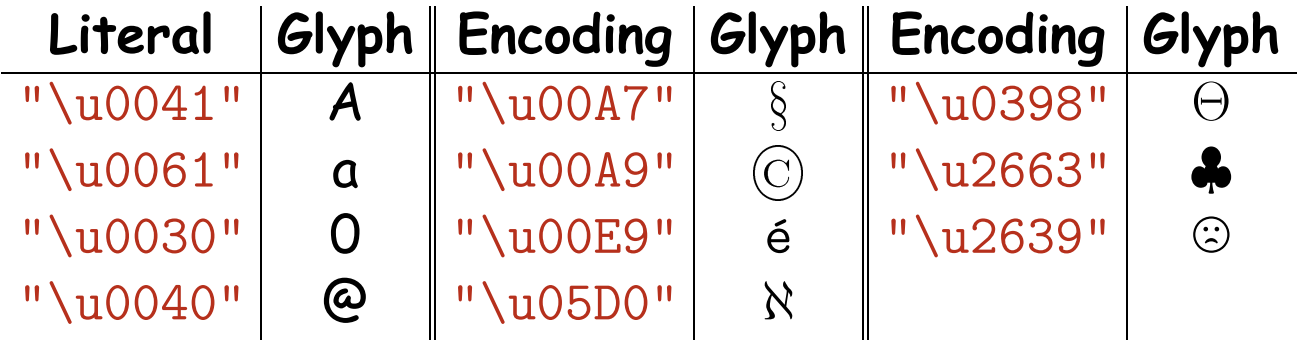

# **More Efficient Encoding**

- If every character in a text is represented by an integer value in the full range, we'd have 3 bytes (24 bits) per character.
- So usually, the code points themselves are encoded.
- One common encoding, UTF-8, uses 1-4 bytes per character, depending on the number of significant bits in the code point.

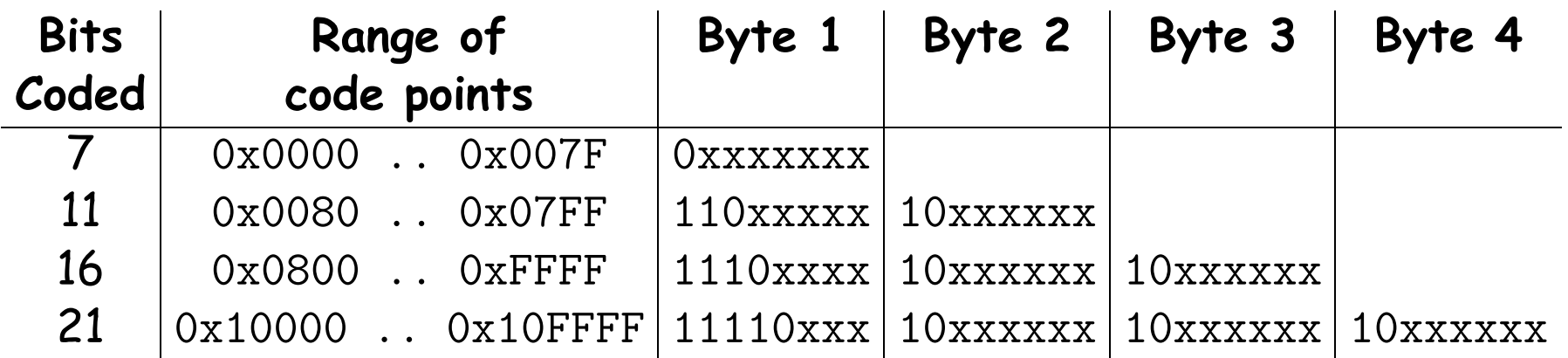

- x's mark places containing the bits of the code points. The other bits flag how many bytes are needed.
- Where one-byte characters are common, this saves space.
- One clever feature is that bytes 2–4 (continuation bytes) all start with a distinctive pattern (10), so that if one starts at any byte in an array of bytes, one can find the beginning of the character.

# **Still More Efficient**

- We can, however, do better still by using other variable-length encodings that can use less than <sup>a</sup> byte per character.
- There's potential problem with this idea, however: ambiguity.
- Suppose we tried an encoding like this, using shorter codes for more common letters:

E => 0, T => 1, A => 10, 0 => 11, I => 100, ...

- And suppose we receive the bits 100.
- Is this "TEE", "AE", or "I"? Where does one letter end and the next begin?

## **Unique Prefix Property**

This ambiguity problem can be solved by choosing <sup>a</sup> code with the

Unique Prefix Property: The bit encoding for any character is never <sup>a</sup> prefix of the encoding of any other character.

For example, the encoding

E => 0, T => 10, A => 1101, O => 1100, I => 1110, ...

has this property (at least for the characters shown). No encodings appears at the beginning of any other.

- E.g., "TEE" encodes to <sup>1000</sup>, "AE" to <sup>11010</sup>, and 'I' to <sup>1110</sup>.
- There is never any ambiguity about where <sup>a</sup> character begins, if one works from the left.
- $\bullet$  Starting from a given bit position,  $p$ , as soon as one collects bits that match the encoding of character  $C$ , we know that  $C$  has to be the character that starts at  $p$ , since adding more bits can never match another character.

# **Decoding Using the Unique Prefix Property**

- Given <sup>a</sup> bit encoding with the unique prefix property, how do we decode?
- Discussion in previous slide gives one solution using <sup>a</sup> dictionary to map encodings to characters.
- For simplicity, imagine our encoded text as <sup>a</sup> string of 0s and 1s (not <sup>a</sup> representation you'd actually use in practice!).
- $\bullet$  Suppose  $D$  is a dictionary from such strings of Os and 1s to characters. Then,

```
def decode(msg):
    """Convert encoded message MSG into the character string it represents."""
    ch = "result = ^{\text{m}}for
b in msg:
        ch += bif ch in D:
            result += D[ch]ch = 0.01
```
# **Using Trees**

 Binary trees offer <sup>a</sup> particular way to represen<sup>t</sup> the dictionary from the last slide.

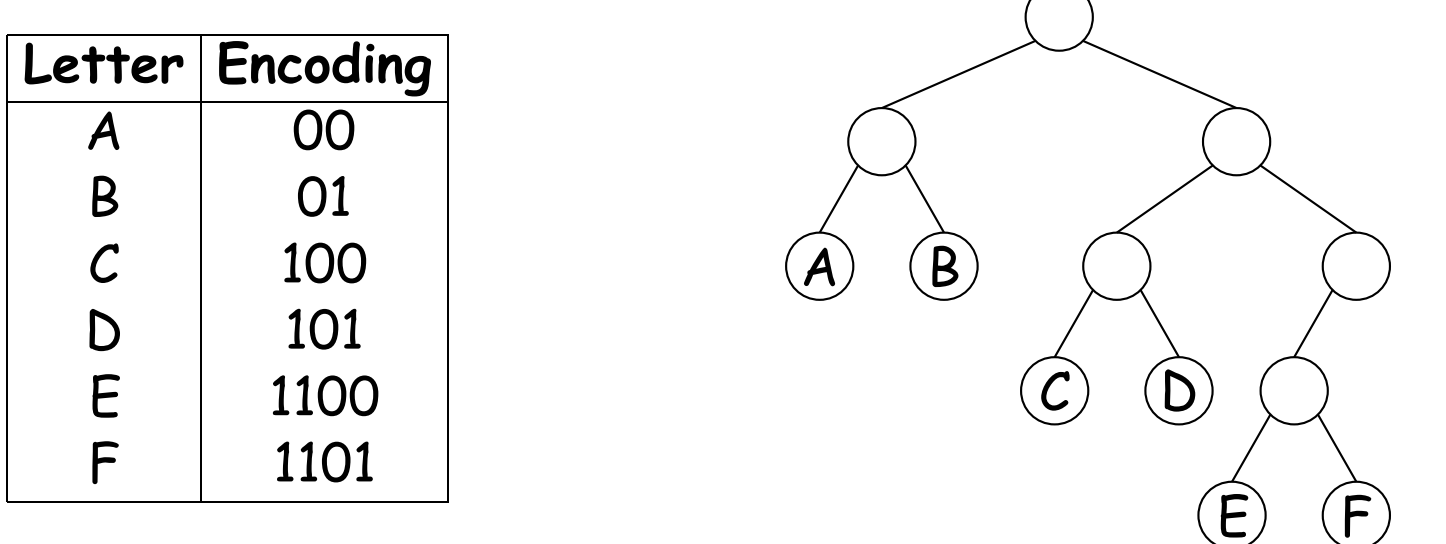

- Left branches tell what to do when looking at <sup>a</sup> 0 bit; right branches do the same for 1 bits (result is called <sup>a</sup> Patricia tree.
- To decode, e.g., <sup>1101001011100</sup>,
	- **–** Following bits <sup>1101</sup> (right, right, left, right) takes us to leaf 'F'.
	- **–** Returning to the top, <sup>00</sup> takes us to 'A'.
	- **–** Again from the top, <sup>101</sup> takes us to 'D'.
	- **–** Finally, <sup>1100</sup> gives 'E'. Complete decoding: "FADE".

## **A Problem**

- How, then, do we get an encoding that
	- **–** Minimizes the size of <sup>a</sup> text, and
	- **–** Satisfies the unique prefix property (so that it can be decoded unambiguously.)
- There is no universal encoding that does this for any text.
- We'd like an algorithn that finds <sup>a</sup> custom-made optimal encoding for any particular text.
- Idea is to encode more common charcters in fewer bits.

# **Huffman Coding**

- Huffman coding is named after an MIT student who invented this encoding in response to <sup>a</sup> class assignment.
- Given an alphabet of symbols to be encoded, with their relative frequencies in a text, it produces the optimal variable-width uniqueprefix encoding, assuming that we encode individual characters independently.
- Basic idea is to accumulate trees representing subsets of characters from the bottom up, starting with trivial trees each containing <sup>a</sup> single character.
- Each time two trees are clustered into one under <sup>a</sup> new paren<sup>t</sup> node, it represents an additional bit in the coding, so it is best to prefer clustering trees that represen<sup>t</sup> characters with smallest frequency.

# **Example**

- Want to encode string "AAAAAAAAAABBBBBCCCCCCCDDDDDDDDDEEEF"
- Here, the frequencies are

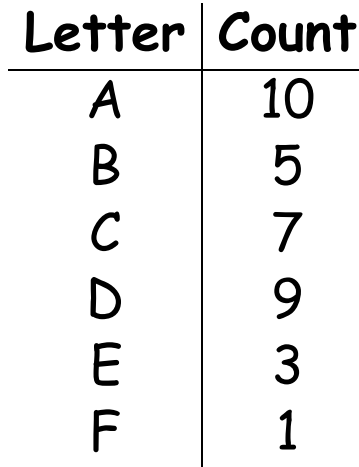

 Represent as 6 one-node trees labeled with letters and their frequencies:

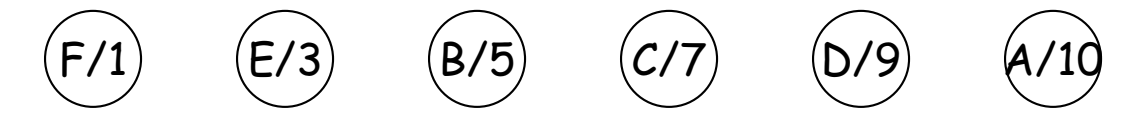

## **Forming Subtrees**

Starting with

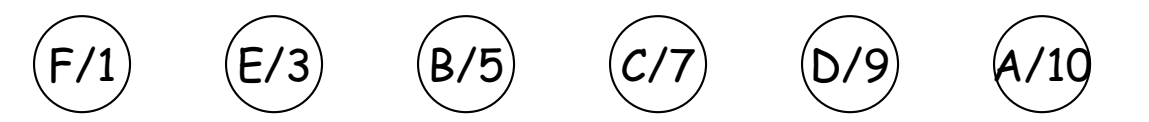

 We combine the two nodes with the smallest frequencies to ge<sup>t</sup> <sup>a</sup> "bigger" node representing both the characters E and F:

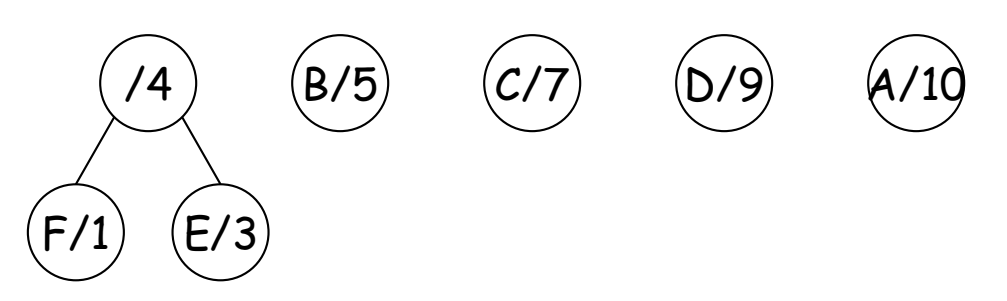

• Keeping the resulting trees in order by frequency, repeat:

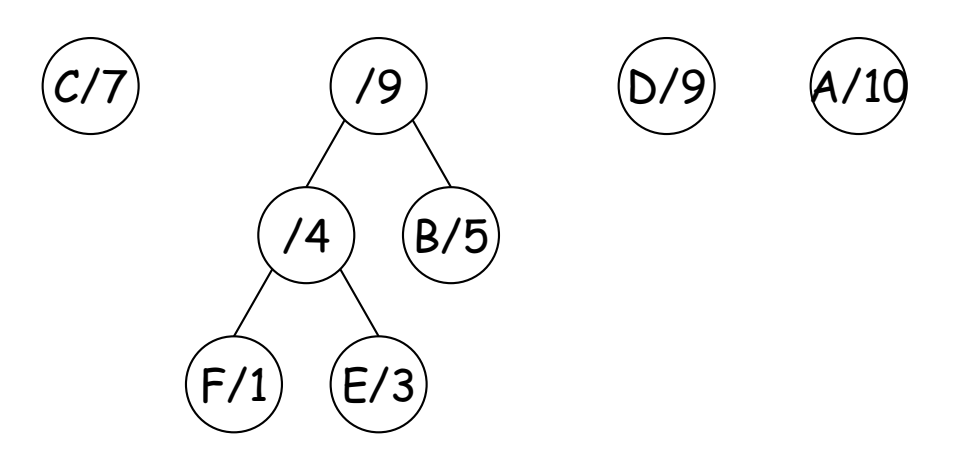

## **Forming Subtrees (II)**

And again:

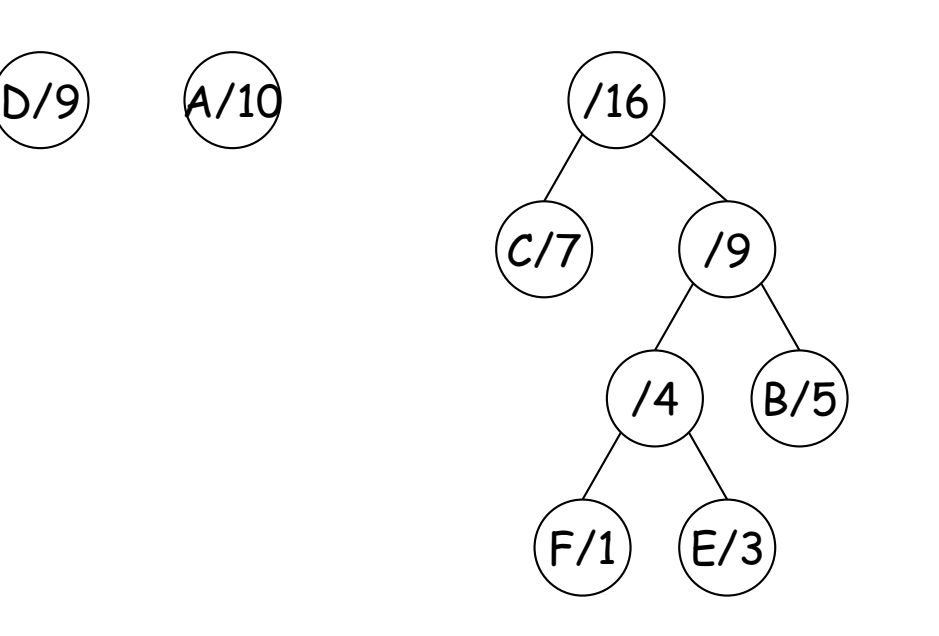

## **Forming Subtrees (III)**

And ye<sup>t</sup> again:

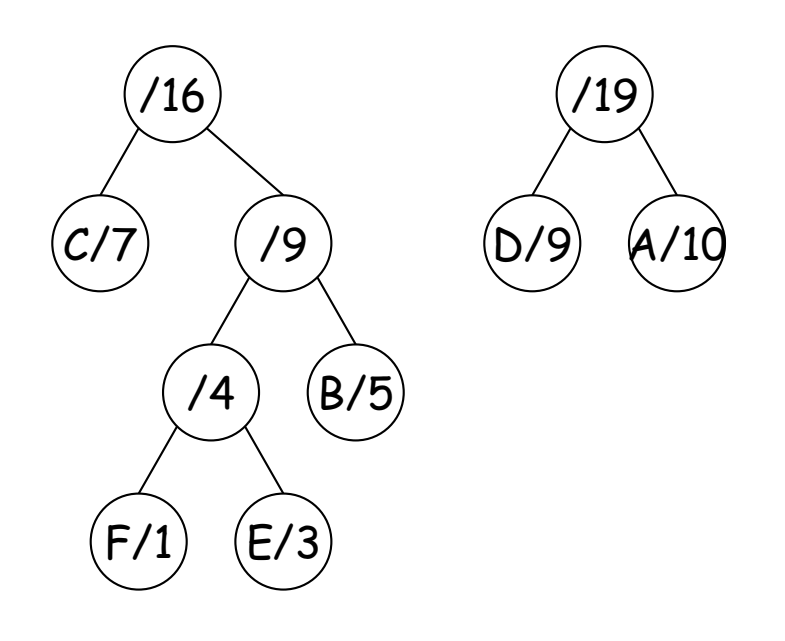

### **Forming Subtrees (IV)**

 Finally, we ge<sup>t</sup> the tree on the left, which corresponds to the encoding table on the right

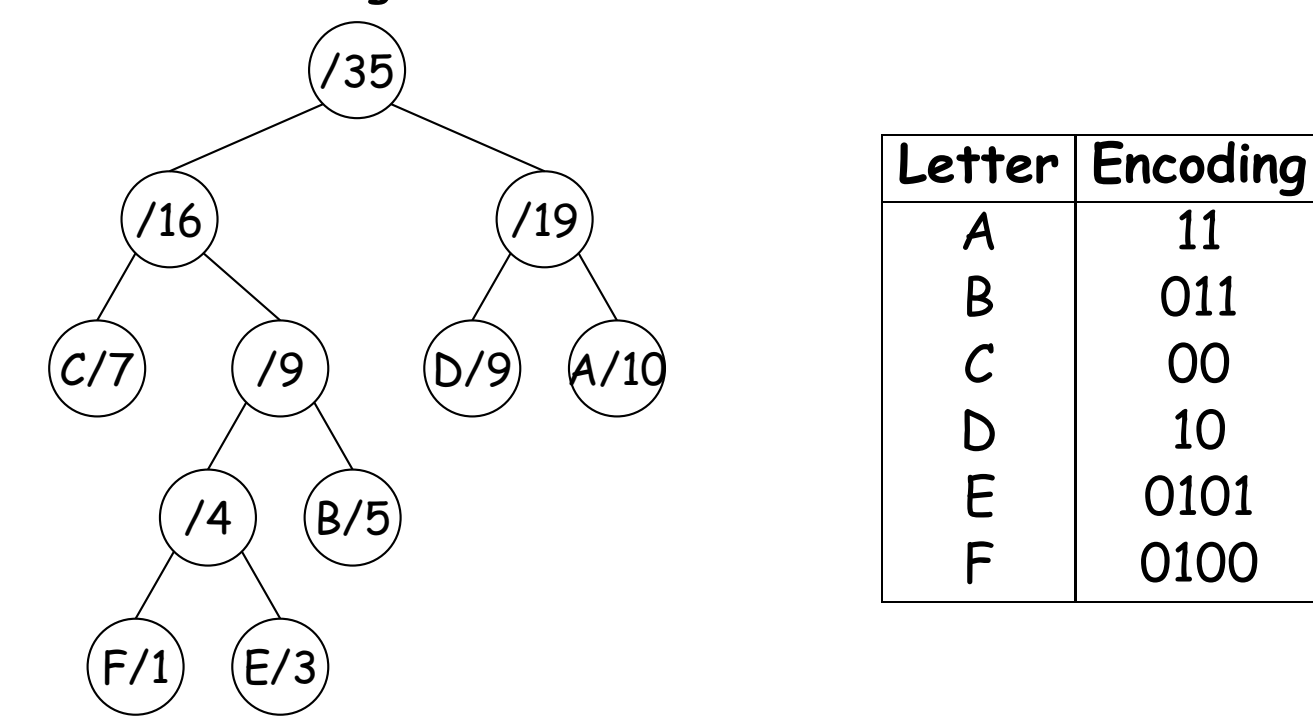

 So string "AAAAAAAAAABBBBBCCCCCCCDDDDDDDDDEEEF" encodes as "11111111111111111111011011011011011000000000000001010101010101010100101010101010100 " which is 84 bits as opposed to 94 with our previous unique-prefix encoding from slide 6, and 280 using UTF-8 and Unicode.

 $0<sup>0</sup>$